# Dezvoltarea şi utilizarea materialelor educaţionale în mediul eGLE

#### Dorian Gorgan, Teodor Ştefănuţ, Mircea Mărginean, Victor Bacu

Universitatea Tehnică din Cluj-Napoca, Str. Memorandumului, Nr.28, Cluj-Napoca *E-mail: {dorian.gorgan, teodor.stefanut, victor.bacu}@cs.utcluj.ro, margineanmircea@yahoo.com* 

**Rezumat.** În ultimii ani platformele eLearning au cunoscut o dezvoltare intensivă oferind servicii educaționale performante și la costuri mult mai scăzute decât metodele clasice. Totusi ritmul de dezvoltare al platformelor educationale a fost limitat semnificativ de necesarul din ce în ce mai mare de capacitate de prelucrare şi resurse solicitate de aplicatiile eLearning. Arhitectura Grid, care înlocuieşte arhitectura bazată pe un singur server, oferă soluții pentru domenii în care sunt necesare gestiunea și prelucrarea unor cantități mari de date (ex. imagini satelitare, simulări 3D etc.), prelucrarea unor date distribuite, sau prelucrarea distribuită pe mai multe staţii de calcul. În cadrul acestei lucrări va fi prezentată platforma eLearning eGLE care este capabilă să utilizeze resursele de stocare şi prelucrare distribuită din sistemele Grid, precum şi modalitatea prin care pot fi dezvoltate şi executate lecții în domenii cum ar fi observarea Pământului, prelucrarea datelor spațiale masive, medicină etc. Va fi de asemenea, evidentiată o nouă posibilitate de realizare a materialelor educaţionale prin mecanisme eficiente de re-utilizare şi adaptare a unor obiecte educaționale disponibile.

**Cuvinte cheie**: eGLE, platformă eLearning, lecție, materiale educaționale, interacțiune utilizator, prelucrari pe Grid.

## **1. Introducere**

Până de curând procesările complexe asupra unor date de dimensiuni foarte mari efectuate cu ajutorul reţelelor Grid puteau fi realizate doar de către personal cu pregătire tehnică în domeniu. Odată cu introducerea sistemelor eLearning în domenii cum sunt medicina, studiul mediului, observarea Pământului etc., utilizarea aplicațiilor Grid de către specialiștii din aceste domenii, care nu au o pregătire tehnică prealabilă, a devenit o necesitate. Acestora trebuie să li se ofere acces la resursele de prelucrare şi stocare puse la dispoziție de platforma Grid într-o manieră transparentă, prin intermediul unei interfeţe dezvoltată conform metodologiei centrate pe utilizator. Deşi

simple, aceste interfețe trebuie să permită specialiștilor, care le utilizează, accesarea datelor distribuite şi stocate în diverse baze de date locale sau la distanță, descrierea și lansarea în execuție a unor prelucrări complexe, monitorizarea acestor prelucrări, precum şi accesarea şi vizualizarea rezultatelor.

Interesul crescând manifestat de către comunitatea științifică internaţională faţă de pregătirea noilor generaţii de specialişti prin realizarea unor simulări virtuale 3D interactive, online (ex. în domeniul medicinei), sau prin studiul fenomenelor naturale pe baza analizei imaginilor satelitare (ex. în domeniul observării Pământului) a întâmpinat dificultăţi datorită capacităţii de prelucrare şi stocare relativ limitată, a sistemelor de calcul pe care rulează platformele eLearning. Spre exemplu, imaginile satelitare codifică informaţii legate de suprafaţa pământului, vreme, climă, poluare, fenomene naturale din diferite zone geografice etc. – informatii care sunt necesare nu numai experților ci și celor care doresc să obțină o pregătire superioară şi specializată în anumite domenii în care aceste date sunt esentiale: geografie, geologie, mediu, observarea Pământului etc. Înlocuirea arhitecturilor eLearning bazate pe un singur server sau pe reţele de tip peerto-peer, cu reţele Grid, a rezolvat în mare parte aceste probleme generând însă altele noi. De exemplu, datorită complexităţii sistemelor Grid, profesorii care nu aveau un anumit nivel de pregătire tehnică sau de programare, au întâmpinat dificultăți majore în dezvoltarea materialelor educaţionale complexe, care necesitau prelucrări pe Grid.

De asemenea, realizarea unor astfel de materiale didactice presupune costuri mult mai ridicate datorită atât echipamentelor hardware mult mai performante cât şi implicării suplimentare a unor specialişti în tehnologia informaţiei. Platforma eGLE (GisHEO eLearning Environment), prezentată în lucrarea (Gorgan et al, 2009), îşi propune să rezolve şi aceste probleme prin facilitarea reutilizării materialelor educaţionale deja existente, atât prin continutul (rezultat al prelucrării, informația despre procesări, rezultate intermediare etc.) cât şi prin reprezentarea vizuală a acestor materiale (prin reutilizarea prezentărilor vizuale). Prin acest procedeu cât şi prin încurajarea partajării resurselor între instructorii care utilizează platforma se pot obtine într-o modalitate foarte eficientă materiale didactice la un cost mult mai scăzut.

În cadrul acestei lucrări vom prezenta diferite modalități prin care experti şi cadre didactice din diferite domenii, fără a avea cunoştinţe tehnice specializate despre Grid, pot realiza prin platforma eGLE materiale educationale care folosesc resursele Grid (Radu et al, 2007). Platforma eGLE este în curs de dezvoltare la Universitatea Tehnică din Cluj-Napoca, în cadrul proiectului GisHEO (On demand Grid Services for High Education and Training in Earth Observation), fiind o aplicatie cu o arhitectură distribuită orientată înspre gestionarea şi prelucrarea unui volum mare de date (GiSHEO, 2010). Majoritatea operaţiilor complexe necesare în interactionarea cu resursele Grid, cu bazele de date distribuite, cu serviciile Web dedicate prelucrării resurselor multimedia, sau cu alte astfel de entități sunt prezentate profesorilor prin intermediul unor interfețe grafice ușor de folosit, care pun la dispoziţie funcţionalităţile necesare fără a solicita cunostinte tehnice deosebite. Materialul educational principal este lectia care poate conține diferite alte obiecte educaționale cum ar fi imagini, documente, elemente multimedia (ex. sunet, video) şi obiecte 3D statice sau dinamice (Figura 1).

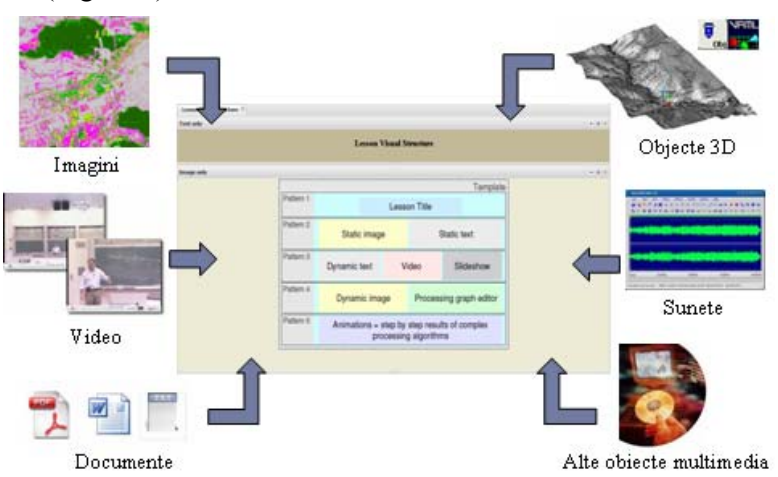

*Figura 1. Obiecte educaţionale în componenţa unei lecţii eGLE* 

# **2. Alte realizări în domeniu**

În decursul ultimilor ani, dezvoltarea tehnologiei Grid a atins nivelul necesar pentru a putea fi folosită ca platformă de bază în implementarea unor aplicaţii eLearning noi, orientate înspre stocarea şi prelucrarea unor mari cantităţi de informaţii, după cum arată (Pankratius et al, 2003) şi

(Ardaiz et al, 2004). Spre exemplu, utilizarea imaginilor satelitare în domeniul eLearning era limitată până acum la realizarea de materiale educaționale care doar prezentau implementarea anumitor tehnici și algoritmi de prelucrare a acestor informații sau diverse modalități de achizitie și stocare a datelor (Rees et al. 2008), fără a putea fi direct integrate şi executate în procesul de învăţare. Astfel, în domeniul observarea Pământului, majoritatea eforturilor au fost îndreptate spre crearea unor materiale didactice care prezentau la nivel teoretic diferite notiuni și tehnici de achizitie a informațiilor, de stocare și prelucrare a acestora sau de interacţionare în diferite situaţii şi scenarii predefinite.

Odată cu dezvoltarea tehnologiei Grid, a fost posibilă de exemplu, crearea de medii virtuale în domeniul medical, în cadrul cărora studenţii pot studia interactiv modele 3D foarte detaliate ale corpului uman şi pot interactiona în cadrul spitalelor virtuale luând parte la diverse simulări ale procedurilor medicale cu scenarii extrem de complexe (Graschew et al). De asemenea, în domeniul aplicaţiilor de mediu au fost implementate proiecte precum D4Science (D4Science, 2009) pentru gestiunea datelor satelitare în cadrul infrastructurilor Grid, şi SEOS (SEOS, 2009) care pune bazele utilizării prelucrărilor de imagini satelitare în educația din liceu. Un alt proiect din acest domeniu, care are de asemenea o complexitate ridicată, este EduSpace (ESA, 2009).

Majoritatea aplicaţiilor eLearning actuale au fost realizate pentru a servi unui scop general, de sprijinire a procesului de învăţare mai ales prin distribuirea şi gestionarea materialelor didactice. Din această cauză, arhitectura acestor platforme, tehnicile de interacţiune folosite sau uneltele de dezvoltare a materialelor de predare nu sunt specializate în scopuri didactice (Watson et al, 2008). Astfel, pentru a-şi putea dezvolta materialele, profesorii sunt nevoiți să utilizeze unelte externe aplicațiilor eLearning, unelte care sunt realizate iniţial pentru alte scopuri (ex. editoare de pagini HTML, aplicatii de prelucrare a imaginilor, programe de modelare 3D etc.) şi, care pentru a fi utilizate necesită cunoştinţe tehnice. Toate aceste neajunsuri sunt accentuate în plus şi de complexitatea utilizării resurselor Grid, care ar trebui să sprijine profesorii în realizarea materialelor suport de curs, fără a necesita efectuarea explicită de operații tehnice complexe (managementul nodurilor din infrastructura Grid, stocarea şi manipularea datelor, executia și monitorizarea detaliată a prelucrărilor etc.).

În completarea acestor platforme şi aplicaţii care sunt orientate înspre managementul materialelor educaționale, eGLE își propune să devină o platformă dinamică, orientată înspre dezvoltarea materialelor didactice şi utilizarea facilităților oferite de tehnologia Grid pentru prelucrarea și stocarea datelor. Domeniul principal spre care este orientată proiectarea şi dezvoltarea platformei eGLE este studiul mediului folosind prelucrarea imaginilor satelitare pe Grid, similar proiectului GILDA (Andronico et al, 2005) realizat în cadrul proiectului EGEE (EGEE-III, 2008).

## **3. Scenarii pentru lecţii interactive bazate pe Grid**

Platforma eGLE a fost creată ca rezultat al cercetării ştiinţifice efectuate în domenii interdisciplinare cuprinzând eLearning, științele mediului și prelucrărilor paralele şi distribuite în arhitecturi Grid. Platforma îşi propune să permită unui număr cât mai mare de studenți să urmeze cursurile unor discipline diferite din domeniul ştiinţa mediului, în pregătirea cărora este necesar un volum foarte mare de date atât la nivel de stocare, cât şi la nivel de prelucrare.

Profesorul, prin intermediul interfeței pusă la dispoziție de către platformă sau de către uneltele incluse în aceasta, va avea posibilitatea de a decide gradul de interactivitate permis studenţilor în cadrul fiecărei lecţii. Se pot concepe astfel diverse tipuri de scenarii interactive, bazate pe utilizarea platformei Grid.

## **3.1. Modificarea parametrilor de intrare ai unei prelucrări predefinite**

Profesorul descrie prin tehnici interactive vizuale, cu ajutorul uneltelor din cadrul platformei gProcess (Radu et al, 2007), un graf de prelucrare imagini satelitare conform unui anumit algoritm. Ca date de intrare sunt folosite trei benzi de frecvență ale aceleași imagini satelitare, iar în cadrul grafului sunt incluşi diferiţi operatori şi servicii Web deja disponibile (ex. puse la dispoziție de către alte platforme). Profesorul realizează partea vizuală a lecției utilizând câteva resurse vizuale deja existente, create anterior pentru alte lectii, de către el sau de către alti colegi din sistem, cu ajutorul cărora defineşte şi formatează o zonă text, o listă de date de intrare şi două imagini. El descrie în text câteva noţiuni teoretice şi apoi selectează dintre datele de intrare disponibile în reteaua Grid cinci imagini satelitare. În momentul vizualizării lecției fiecare student are posibilitatea de a selecta oricare dintre cele cinci imagini ca date de intrare pentru algoritmul de prelucrare descris de către profesor ca un graf și, de a vizualiza rezultatul obtinut în urma executiei pe Grid.

Pentru a realiza un astfel de scenariu fără a permite studenţilor să execute prelucrări pe reţeaua Grid, ar trebui ca profesorul să realizeze el însuşi toate aceste prelucrări în momentul realizării lecţiei şi să stocheze toate rezultatele pentru a fi apoi încărcare şi vizualizate în momentul executării lecţiei de către studenţi. Deşi pentru acest scenariu simplu în care preprocesarea şi pregatirea tuturor rezultatelor de către profesor ar fi posibilă, pentru alte cazuri în care algoritmul şi graful de prelucrare sunt mult mai complexe cu foarte multe intrări şi combinaţii care pot fi modificate de către studenţi, timpul necesar pentru a executa toate prelucrările posibile, la fel ca şi numărul şi dimensiunea rezultatelor, cresc foarte mult.

## **3.2. Modificarea grafului şi prelucrarea pe Grid**

În cadrul acestui scenariu, profesorul adaugă câteva elemente noi la exemplul de mai sus. Astfel, el oferă studentului posibilitatea de a edita graful de descriere a procesării și de a verifica execuția acestuia pentru diferite seturi de date.

Un astfel de scenariu se adresează studenţilor aflaţi la un nivel avansat de studiu, care cunosc temeinic tipurile de prelucrări şi de operatori ce pot fi aplicaţi pentru a obţine un anumit rezultat. Această condiţie este necesară pentru a evita supra-încărcarea reţelei Grid cu procesări de test care au un grad mare de eşec sau nu au şanse de finalizare. Astfel, deşi resursele necesare conform acestui scenariu sunt semnificative, se aduce o contribuție importantă și absolut necesară înțelegerii anumitor noțiuni complexe, oferind studenţilor posibilitatea de a pune în practică şi de a testa în mod direct diferite teorii şi algoritmi de prelucrare.

## **4. Descrierea platformei gProcess**

Aplicația eGLE a fost realizată pe baza platformei gProcess, care oferă funcționalitățile necesare comunicării cu rețeaua Grid. Platforma gProcess a fost realizată în cadrul proiectului naţional MedioGrid de către Universitatea

Tehnică din Cluj-Napoca ca o colecţie de unelte şi servicii Web şi Grid ce permit ca şi funcţionalitate de bază manipularea vizuală interactivă a grafurilor de prelucrare. Platforma ESIP (Gorgan et al, 2010) este o extensie specializată a platformei gProcess pentru prelucrarea imaginilor satelitare. ESIP a fost dezvoltată în cadrul proiectului SEE-GRID-SCI (SEE-GRID-SCI, 2010) şi stă la baza dezvoltării aplicaţiilor interactive de mediu pe arhitecturi Grid.

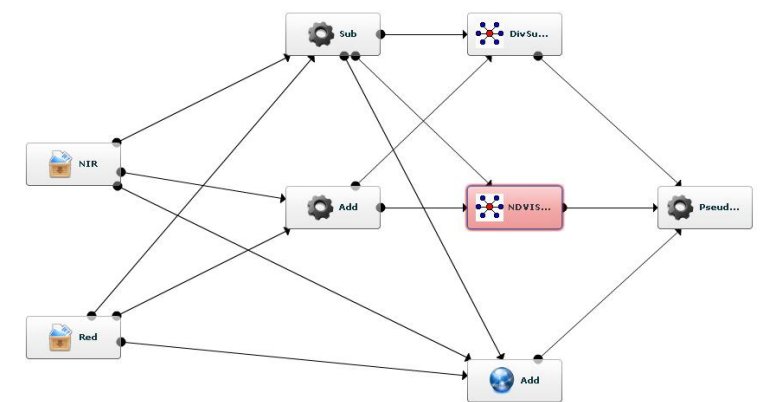

Figura 2. Graf de Descriere a Procesării (PDG)

Prin intermediul platformei gProcess orice algoritm poate fi descris conceptual printr-un Graf de Descriere a Procesării (PDG – Process Description Graph). Un PDG este un graf orientat aciclic alcătuit din: *arce* – care reprezintă dependintele dintre noduri în momentul executiei și, *noduri* – care pot fi de patru tipuri diferite (vezi Figura 2):

*noduri de intrare sau noduri resursă* – pot reprezenta o imagine satelitară sau un anumit tip de date (ex. numere întregi, numere reale, date de tip text) folosite pentru anumite operaţii;

*operatori* – orice operație atomică identificată în descrierea unui algoritm şi implementată sub forma unei proceduri sau a unei aplicaţii independente;

*Servicii -* serviciile Web sau Grid pot fi incluse în grafurile de prelucrare într-o modalitate similară cu includerea oricărui alt operator. Principala diferenţă este constituită de modalitatea în care aceste noduri sunt executate pe Grid. În realitate, aceste servicii pot fi implementate în cadrul aceluiaşi proiect sau pot fi identificate ca disponibile în cadrul reţelei Grid sau pe internet;

*Sub-grafuri* – folosite pentru realizarea PDG cu un grad ridicat de complexitate. Acest tip de noduri permite integrarea unor grafuri descrise anterior, ca sub-grafuri ale unui graf (ex. un algoritm deja descris face parte dintr-un nou algoritm, ce urmează să fie reprezentat printr-un graf). Teoretic, orice PDG aciclic poate fi utilizat ca şi subgraf.

Prin intermediul acestor reprezentări conceptuale, experții din diferite domenii pot să descrie un algoritm de prelucrare fără a avea cunoștințe tehnice sau matematice avansate şi pot specifica într-un mod intuitiv intrările şi paşii de prelucrare necesari. eGLE, prin intermediul uneltelor sale specializate, pune la dispoziția instructorilor o interfață grafică simplu de utilizat care permite reprezentarea vizuală a grafurilor PDG şi realizează în mod automat conversia acestora în limbajul descriptiv necesar pentru executarea pe Grid.

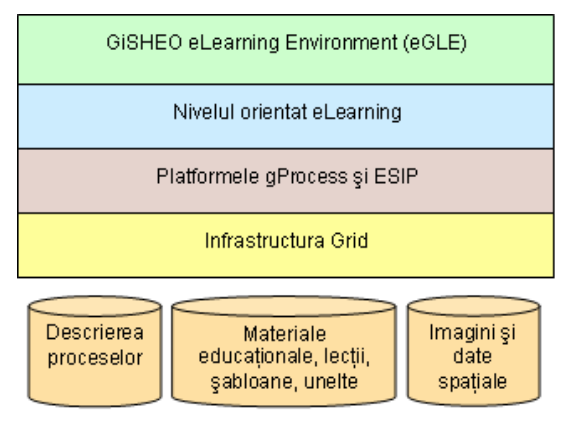

*Figura 3. Nivelele funcţionale ale arhitecturii eGLE* 

Operatorii necesari descrierii algoritmilor de prelucrare pot fi încărcaţi direct de către profesor, dacă acesta are abilitatea și cunoștințele necesare pentru a-i implementa, sau pot fi selectaţi dintre operatorii disponibili în cadrul reţelei Grid, creaţi anterior în alte proiecte sau de către alte cadre didactice. Validitatea conexiunilor dintre operatori sau dintre diferitele tipuri de date şi operatori este verificată automat de către platforma gProcess.

#### **5. Platforma eLearning eGLE**

Platforma eLearning eGLE dezvoltată în cadrul proiectului GiSHEO are ca

scop implementarea de unelte care să permită profesorilor crearea într-un mod cât mai simplu a materialelor educaţionale pentru diferite discipline. Pentru gestionarea execuțiilor pe Grid, eGLE utilizează funcționalitățile platformelor gProcess şi ESIP (Gorgan et al, 2010), care reprezintă nivelul intermediar între infrastructura Grid şi Nivelul orientat eLearning (Figura 3). gProcess pune la dispoziție un set de servicii și unelte care permit descrierea flexibilă, instantierea, planificarea și executarea grafurilor PDG.

Arhitectura platformei eGLE, prezentată în Figura 4, a fost dezvoltată cu scopul principal de a crea un mediu dinamic şi scalabil, uşor adaptabil nevoilor diferite ale unor domenii de studiu diverse, care să permită dezvoltarea şi integrarea unor unelte specializate în crearea materialelor didactice utilizând posibilitățile de stocare și prelucrare ale rețelelor Grid. Astfel, totalitatea modulelor integrate în eGLE suportă dezvoltarea unor aplicaţii care permite profesorilor să utilizeze surse distribuite de date, să definească în mod vizual modalitățile de prezentare a informațiilor și, să stabilească diferite niveluri de interactivitate permise studenţilor etc.

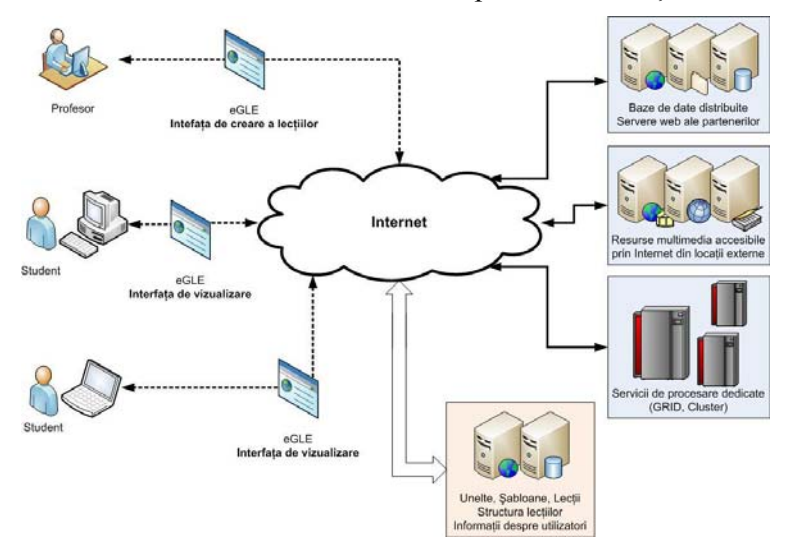

*Figura 4. Arhitectura platformei eGLE* 

Profilul utilizatorului care va dezvolta lectii prin intermediul eGLE poate fi caracterizat prin următoarele trăsături principale:

• este un specialist dintr-un anumit domeniu (mediu, medicină, geografie, observarea Pământului etc.) care doreşte să dezvolte materiale didactice pentru cursurile sale eLearning;

- cunoaşte conceptele de bază ale realizării materialelor didactice şi ale mediilor eLearning, inclusiv asupra tipurilor de interacţiune utilizator, a abordărilor pedagogice, a metodelor de prezentare a informatiilor etc.;
- nu deține cunoștințe specifice tehnologiilor Web (ex. HTML, CSS, XML, JavaScript etc.) sau informaţii avansate despre concepte de programare (ex. baze de date distribuite, tehnologii mashup, servicii web etc.);
- are cunostinte medii de utilizare a calculatorului care includ navigarea pe internet, informații despre formate de fișiere (ex. formate imagine sau video), operaţii frecvente de operare cu fişiere etc.

eGLE implementează mecanismele necesare pentru prezentarea şi evaluarea cunoștințelor utilizând capacitățile de stocare și prelucrare oferite de reţelele Grid, atât pentru cadrele didactice cât şi pentru studenţi. Platforma cuprinde atât componente necesare pentru personalizarea interacțiunii cu utilizatorul în funcție de scenariul didactic ales de către profesor şi de specificul lecţiei, cât şi alte elemente necesare pentru dezvoltarea, gestiunea și lansarea în execuție a materialelor didactice. Folosind aceste unelte profesorul are posibilitatea de a:

- căuta materiale didactice deja existente în sursele de date disponibile (ex. materiale publice de pe Internet) şi de a le include în propriile lectii;
- crea resurse didactice noi prin implementarea şi lansarea în execuţie a unor noi algoritmi de prelucrare cu ajutorul platformei gProcess;
- crea şi formata elementele vizuale necesare pentru afişarea informaţiilor în cadrul unie lecţii;
- estiona materialele didactice pe care le are la dispozitie si de a le îmbina în cadrul aceleiași lecții utilizând elemente vizuale;
- reutiliza resursele didactice dezvoltate şi oferite public de către alţi profesori utilizatori ai platformei;
- adapta şi reutiliza propriile setări vizuale, create anterior;
- specifica nivelul de interactivitate dorit pentru fiecare dintre componentele lecţiei;

• publica lecția și de a o face disponibilă studenților.

Prin intermediul uneltelor şi al elementelor de interfaţă din cadrul platformei eGLE profesorul utilizează de fapt performanţele reţelelor Grid într-o manieră transparentă. În căutarea unor materiale didactice deja existente (ex. imagini satelitare procesate anterior, PDG-uri create anterior etc.) utilizatorul este conectat în mod automat şi transparent, în conformitate cu nivelul său de acces, la bazele de date distribuite în infrastructura Grid şi la locatiile de stocare aflate la distantă (ex. prin intermediul protocoalelor HTTP sau FTP), fără intervenţia sa explicită. Rezultatele căutărilor în aceste surse distribuite sunt afişate utilizatorului într-o manieră unificată, similară situaţiei în care toate aceste informaţii ar proveni din aceeaşi sursă. Într-un mod similar, utilizatorii pot folosi prelucrarea cu ajutorul reţelelor Grid pentru a analiza imagini satelitare, pentru a lansa în execuție anumiți algoritmi sau pentru a vizualiza materialele didactice create anterior.

În acelaşi timp, studenţii au numai posibilitatea de a vizualiza lecţiile în conformitate cu constrângerile definite de către profesor. În funcție de nivelul de interactivitate specificat, studenţii pot avea de asemenea, posibilitatea de a defini şi experimenta noi algoritmi (ex. grafuri PDG) sau, pot doar alege date de intrare diferite pentru grafuri deja definite de către profesor (ex. imagini satelitare, valori discrete).

## **6. Etapele dezvoltării unei lecţii**

După cum s-a menţionat deja, eGLE pune la dispoziţia cadrelor didactice un set de unelte şi funcţionalităţi care permit acestora realizarea lecţiilor şi a materialelor didactice folosind infrastrucura Grid pentru prelucrările complexe. Grupul de utilizatori vizaţi cuprinde în special persoane care nu au o pregătire tehnică de specialitate în IT dar sunt specialişti din diferite alte domenii cum ar fi științele mediului, medicină etc.

Procesul de dezvoltare a unei lecţii cuprinde următoarele etape:

- 1. achiziţionarea conţinutului lecţiei
- 2. organizarea şi afişarea informaţiilor
- 3. introducerea datelor în formatul lectiei și descrierea interactiunilor utilizator
- 4. vizualizarea lecției

#### **6.1. Achiziţionarea conţinutului lecţiei**

Informaţiile care vor fi incluse în cadrul lecţiilor dezvoltate utilizând eGLE (ex. text, imagini, fişiere video, sunete etc.) vor fi în cea mai mare parte localizate în diferite puncte ale reţelei Grid sau chiar în baze de date externe accesibile prin Internet. Aceste date pot fi rezultatul unor procesări Grid anterioare, pot reprezenta măsurători efectuate în teren, date achizitionate de la sateliti sau alte instrumente similare si, pot de asemenea, să fie codificate în diferite formate (fişiere imagine Lansat sau Modis, fişiere text etc.).

Datorită acestor aspecte, procesul de identificare și accesare a datelor poate deveni foarte complex, eGLE punând la dispoziţia utilizatorilor săi mecanismele necesare simplificării acestor operațiuni. Aceste funcționalități sunt accesibile profesorilor prin intermediul unor interfete dedicate care, deşi simplu de utilizat, impun restricţii minime în accesarea resurselor infrastructurii Grid. Astfel, profesorul are posibilitatea de a se conecta la diferitele surse de date disponibile fără a avea informații detaliate asupra protocolului de transfer utilizat sau a locaţiei fizice sau logice a bazei de date și, poate de asemenea, utiliza aceste informații în procesări Grid fără a avea cunostinte tehnice specifice în acest scop.

#### **6.2. Organizarea şi afişarea informaţiilor**

După încheierea etapei de achiziție a informațiilor, profesorul trebuie să definească modul grafic de organizare și afișare a informatiilor în cadrul lectiei (ex. font-uri și culori folosite, dimensiunea imaginilor, dimensiunea fisierelor video etc.) precum și tehnicile de interacțiune pe care studenții le vor putea utiliza la momentul execuţiri şi vizualizării lecţiei (ex. studentul are posibilitatea de a controla modul de vizualizare al galeriei de imagini, poate modifica datele de intrare sau chiar graful de prelucrare etc.). Structura vizuală a lecțiilor dezvoltate cu ajutorul platformei eGLE are componente cum ar fi (vezi Figura 3): unelte, şabloane şi pagini.

#### **Unelte**

Dezvoltate de către programatori şi integrate în cadrul platformei, uneltele reprezintă elemente atomice structurale şi funcţionale specializate pentru gestionarea şi prezentarea anumitor tipuri de date (ex. text, imagini, galerii de imagini, fişiere video, sunete, prelucrări grid etc.). Fiecare unealtă implementează mecanisme specifice pentru achiziţionarea datelor şi pune la dispoziţia profesorilor o interfaţă specializată prin intermediul căreia pot fi definite atât informaţii privitoare la date cât şi caracteristici vizuale sau de interacţiune utilizator. Figura 5 prezintă cateva tipuri de unelte pentru afişarea imaginilor, vizualizarea unui graf de prelucrare, afişarea unui text formatat, monitorizarea execuției proceselor pe Grid și, vizualizarea dinamică a spaţiului virtual geografic 3D.

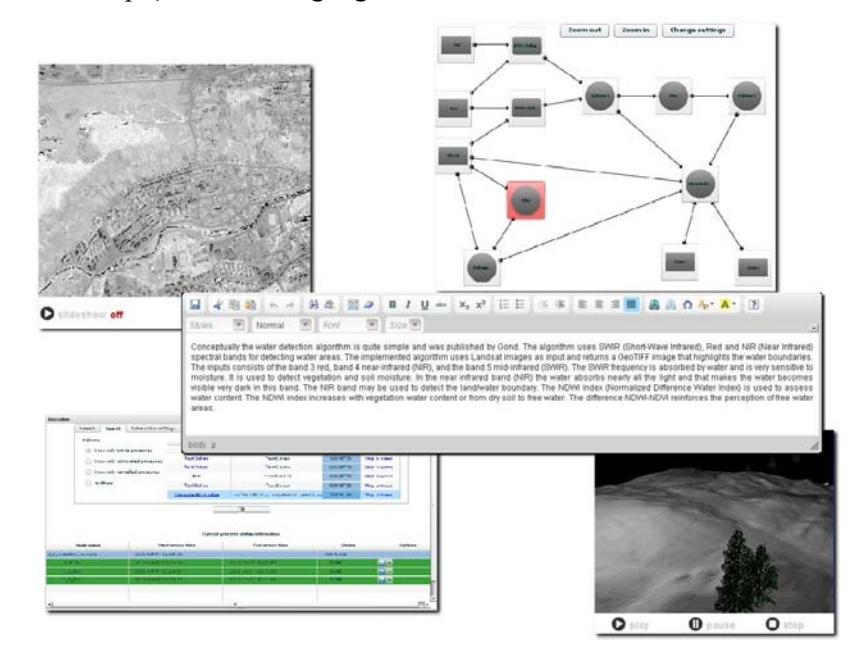

*Figura 5. Exemple de unelte dezvoltate in platforma eGLE* 

#### **Şabloane**

Sunt elemente vizuale create de către profesori înainte sau în timpul activităţii de dezvoltare a lecţiei, care reprezintă containere logice structurale care grupează informaţii interconectate logic (ex. o imagine şi titlul acesteia, un fişier video şi textul explicativ etc.). Profesorii pot crea un număr nelimitat de şabloane care la rândul lor pot cuprinde oricare dintre uneltele disponibile în cadrul platformei. Prin intermediul tehnicilor vizuale din interfaţă, profesorii pot modifica aşezarea relativă a uneltelor în cadrul şabloanelor precum şi spaţiul ocupat de acestea (ex. lăţimea şi înălţimea de afişare).

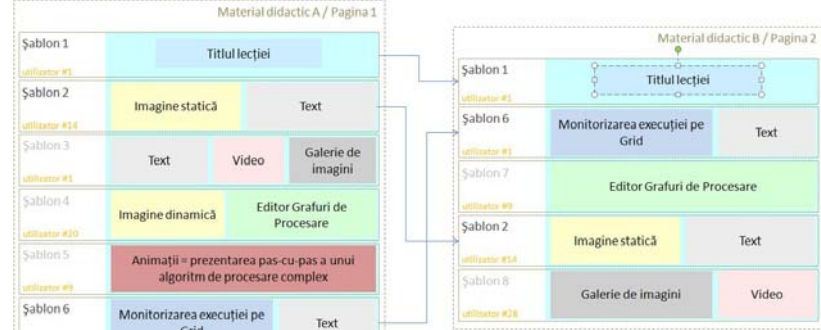

*Figura 6. Reutilizarea şabloanelor în eGLE* 

Utilizarea şabloanelor ca organizatori logici ai informaţiei, permite profesorilor să reutilizeze într-o foarte mare măsură setări şi configurări vizuale stabilite anterior, facilitând astfel procesul de dezvoltare a noi lecţii. Reordonarea şabloanelor poate fi realizată de către utilizatori prin interactiune de tip drag-and-drop, iar redimensionarea poate fi de asemenea realizată prin intermediul controalelor vizuale. Platforma eGLE permite partajarea şabloanelor între utilizatori, după cum se poate observa şi în Figura 6.

#### **Pagini**

Reprezintă colecții de sabloane și setări la nivel global, care unifică toate elementele vizuale din cadrul lecţiei (ex. culoarea de fond, fonturi utilizate pentru text, titluri de imagini, subtitluri etc.). Aceste elemente vizuale sunt create de către profesori la momentul realizării lecției și pot fi reutilizate de oricâte ori este necesar pentru a crea lecţii noi fără a mai specifica din nou toate setările vizuale dorite.

## **6.3. Introducerea datelor în formatul lecţiei şi descrierea interacţiunilor utilizator**

După etapele de achiziție a materialelor necesare lecției și descriere generală a modului de afişare a acesteia, profesorul trebuie să instanţieze uneltele din cadrul lecţiei prin selectarea datelor efective care urmează să fie afişate (ex. o anumită imagine, un anumit fişier video etc.). În această etapă sunt conectate informaţiile selectate în prima etapă şi setările vizuale stabilite în etapa a doua, obţinându-se efectiv lecţia (Figura 7). Toate containerele stabilite anterior, similar claselor din programarea obiectuală, vor fi conectate cu date instanţiate specifice şi reale.

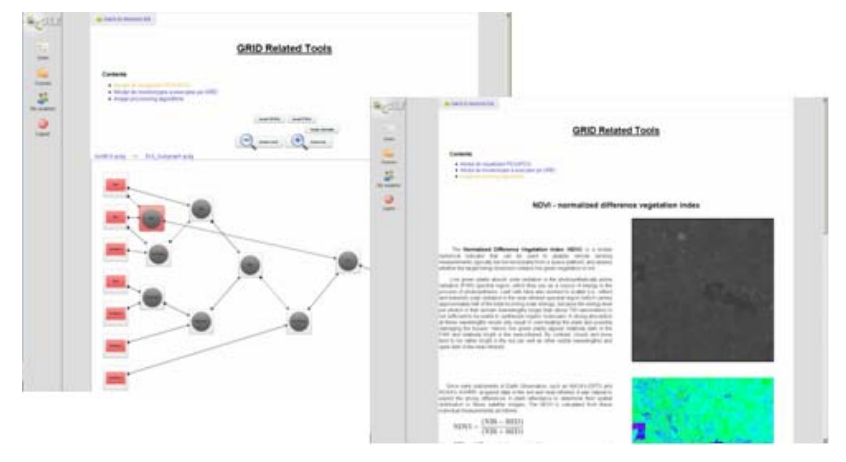

*Figura 7. Exemple de lecţii dezvoltate in platforma eGLE* 

În funcţie de scenariul ales, de abordarea pedagogică şi de specificul datelor prezentate, profesorul poate specifica în acest moment şi modalitatea prin care

studentul poate interacţiona cu conţinutul lecţiei. Astfel, studentului i se poate permite să modifice acest conţinut (ex. să specifice alte date de intrare pentru graful PDG prezentat), sau chiar să creeze conţinut nou pe care să îl vizualizeze în cadrul lecției (ex. să execute un PDG modificat, cu intrări personalizate).

În cazul scenariilor dinamice se recomandă ca profesorul să stabilească anumite restricții de interacțiune care să asigure evitarea erorilor de execuție, a supra-încărcării proceselor Grid cu prelucrări eronate sau aplicate unor seturi de date incompatibile. În acest sens, uneltele specializate din eGLE permit profesorului să selecteze nivele de acces diferite pentru diverse date şi resurse, limitând astfel opţiunile studenţilor la un set predefinit (Figura 8).

#### **6.4. Vizualizarea lecţiei**

În momentul vizualizării lecţiei pagina acesteia este compilată şi convertită în format HTML. Formatările vizuale sunt descrise în cadrul unui fişier CSS (Cascading Style Sheets) extern sau direct în fişierul pagină. Comportamentul fiecărui element din cadrul lecţiei este corespunzător celui stabilit de către profesor în momentul creării lecţiei, prin setarea individuală a tipurilor de interactiune permise.

Este recomandabil ca la vizualizarea lecției de către studenți, toate prelucrările solicitate să se efectueze în timp real. Cu toate acestea, în domeniul lectiilor bazate pe procesări Grid este foarte dificil de prevăzut timpul necesar efectuării unei anumite operaţii. În general, execuţiile pe Grid presupun un timp semnificativ de aşteptare motiv pentru care se recomandă ca oricând este posibil, prelucrările să fie realizate şi stocate înainte, iar în cadrul lecţiilor să fie prezentate numai rezultatele, preluate direct din baze de date.

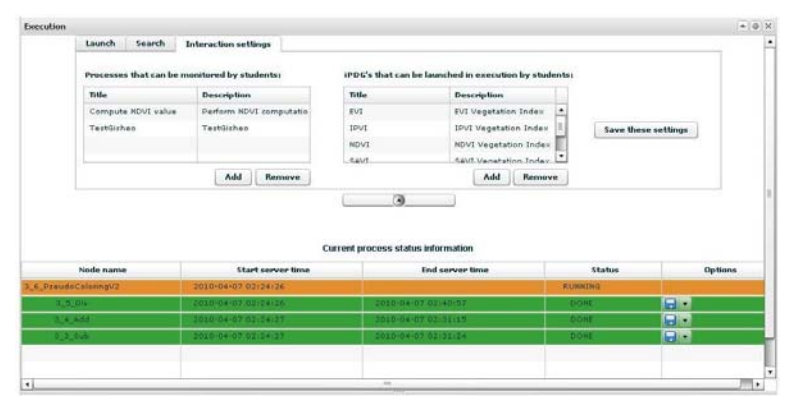

*Figura 8. Profesorul poate stabili drepturile studentului de access la resurse* 

Astfel de soluții sunt însă aplicabile în totalitate numai lecțiilor bazate pe scenarii didactice statice, în care studenţii nu pot modifica intrările grafurilor PDG şi nu au dreptul de a lansa procesări pe Grid. Atunci când este vorba despre scenarii dinamice, preprocesarea tuturor datelor necesare este imposibilă, mai ales atunci când discutăm despre seturi de date complexe și modificări la execuție a grafurilor PDG. Totuși, se recomandă ghidarea activității studenților în interacțiunea cu infrastructura Grid prin limitarea opțiunilor pe care aceștia le au la dispoziție (ex. limitarea intrărilor ce pot fi selectate sau a operatorilor ce pot fi introduşi în graful de

prelucrare). În acest fel se va evita supraîncărcarea reţelei Grid şi creşterea necontrolată a timpului de răspuns la procesările lansate de studenți.

# **7. CONCLUZII**

Prin intermediul platformei eLearning eGLE, profesorii au posibilitatea de a crea lectii complexe în domeniul studierii mediului, pe baza procesării imaginilor satelitare, fără a fi nevoie să dețină cunoștințe tehnice de specialitate referitoare la platformele Grid şi utilizarea acestora. În acelaşi timp, studenții au posibilitatea de a vizualiza și chiar de a lansa în execuție procesări complexe asupra unor cantităţi mari de date utilizând în mod transparent resursele Grid puse la dispoziție de către platformă.

Utilizând uneltele vizuale incluse în platformele gProcess şi ESIP, atât profesorii cât şi studenţii au posibilitatea de a descrie algoritmi şi etape de prelucrare cu un înalt grad de complexitate folosind diferite componente deja disponibile în platforma eGLE (ex. operatori, date, alte grafuri). Operaţiile complexe necesare pentru a conecta toate aceste elemente sunt automatizate într-o foarte mare măsură. gProcess verifică în mod automat compatibilitatea legăturilor create şi conexiunile stabilite între diferitele tipuri de date şi intrările operatorilor. De exemplu, ieşirea unui operator trebuie să aibă un tip identic cu intrarea unui alt operator la care este conectată.

Dezvoltarea materialelor didactice care să utilizeze capacităţile de stocare şi prelucrare oferite de reţelele Grid este un proces în continuă dezvoltare. Alături de uneltele mai simple prezentate în cadrul acestei lucrări, care au fost experimentate şi evaluate, în viitor vor fi dezvoltate unelte complexe, pentru operarea şi vizualizarea scenelor de obiecte virtuale 3D dinamice de dimensiuni foarte mari.

## **Mulţumiri**

Această cercetare a fost finanţată de Agenţia Spaţială Europeană prin Contractul nr. 98061, tip ESA PECS, în cadrul proiectului de cercetare GiSHEO (On Demand Grid Services for High Education and Training in Earth Observation).

#### **Referinţe**

- Andronico, G., Ardizzone, V., Barbera, R., Catania, R., Carrieri, A., Falzone, A., Giorgio, E., Rocca, G.L., Monforte, S., Pappalardo, M., Passaro, G., Platania, G.: *GILDA: the Grid INFN Virtual Laboratory for Dissemination Activities*. Proc. Intl. Conf. on Testbeds and Research Infrastructures for the Development of Networks and Communities, 304-305, 2005.
- Ardaiz O., Diaz de Cerio L., Gallardo A., Messeguer R., Sanjeevan K., *ULabGrid framework for computationally intensive remote and collaborative learning laboratories*, Proc. Symposium on Cluster Computing and the Grid, 119 – 125.
- D4Science Project, *DIstributed colLaboratories Infrastructure on Grid ENabled Technology 4 Science*, http://www.d4science.org, 2009.
- EGEE-III Project, *Enabling Grids for Science*, http://www.eu-egee.org, 2008.
- ESA Eduspace. *The European Earth Observation Web Site for Secondary Schools*, http://www.eduspace.esa.int, 2009.
- GiSHEO Project *On demand Grid services for high education and training in Earth observation*, http://gisheo.info.uvt.ro/, 2010.
- Gorgan D., Bacu B., Rodila D., Pop P., Petcu D., *Experiments on ESIP Environment Oriented Satellite Data Processing Platform*, in Earth Science Informatics Journal, Springer, ISSN: 1865-0473, pp. 1-12, 2010.
- Gorgan D., Stefanut T., Bacu V., *Grid based Training Environment for Earth Observation*, Proc. International Conference on Grid and Pervasive Computing, Geneva, 2009.
- Graschew G., Roelofs T.A., Rakowsky S., Schlag P.M., *Medical Grid and E-Learning in the Virtual Hospital*, Proceedings of 14th Nordic-Baltic Conference on Biomedical Engineering and Medical Physics, IFMBE Vol.20/6, 413-416, 2008.
- Pankratius V., Vossen G., *Towards E-Lcarning Grids: Using Grid Computing in Electronic Learning*, Proc. IEEE Workshop on Knowledge Grid and Grid Intelligence, Saint Mary's University, Halifax, Nova Scotia, Canada, 4-15, 2003.
- Radu, A., Bacu, V., Gorgan, D., *Diagrammatic Description of Satellite Image Processing Workflow*, Proc. Int. Symp. Symbolic and Numeric Algorithms for Scientific Computing (SYNASC07). IEEE Press. 341-348, 2007.
- Rees, P., MacKay, L., Martin, D., Durham, H. (Eds), *E-Learning for Geographers: Online Materials, Resources, and Repositories*, Published by Idea Group Inc (IGI), 2008.
- SEE-GRID-SCI Project *SEE-GRID eInfrastructure for regional eScience*, http://www.seegrid-sci.eu/, 2010.
- SEOS Project *Science Education through Earth Observation for High Schools*, http://www.seos-project.eu, 2009.
- Watson J, Dickens A, Gilchrist G, *The LOC Tool: Creating a Learning Object Authoring Tool for Teachers*, Association for the Advancement of Computing in Education, http://eprints.soton.ac.uk/52551/01/LOCTool, 2008.